# **CodeCheck**

### The Quick Reference Guide

### By Abraxas Software, Inc.

### **Editor: Patrick Conley**

Acknowledgments:

Thanks to the thousandss of CodeCheck customers who have given us feedback in the past fifteen years.

All rights reserved. No part of this publication may be reproduced, stored in retrieval system, or transmitted, in any form or by any means, electronic, mechanical, photocopying, recording, or otherwise, without written permission of Abraxas Software, Inc. Although every precaution has been taken in the preparation of these materials, Abraxas Software assumes no liability for damages resulting from the use of the information contained herein.

### Abraxas Software, Inc. **4726 SE Division Street** Portland, Oregon 97206 USA

TEL (503) 232-0540 FAX (503) 232-0543 Email: support@abxsoft.com WWW: www.abxsoft.com FTP: www.abxsoft.com/dl PDF: www.abxsoft.com/pdf

Printed in U.S.A. Fifth Printing, September 2003

Copyright (c) 1988-2004 by Abraxas Software, Inc.

## **Table of Contents**

Introduction - 4

Command Line Options - 5

File Name Conventions - 10

Variables and Functions - 11

CodeCheck Manifest Constants  $-40$ 

System Dependent Constants - $46$ 

Glossary - 50

## **Introduction**

Code Check is invoked by means of a command line with either of these formats.

check -options foo.c check foo.c -options

In this command line format foo.c refers to the name of the C source file to be analyzed. Any number of source files may be specified. arbitrarily intermixed with options.

The rules that are to be used to perform this analysis can be specified in the options list, as described below. If no rule file is specified, CodeCheck will look for a precompiled rule file named default.cco. first in the current directory and then in the directories specified in the CCRULES environment variable. If this file is not found, CodeCheck will perform a simple syntactic scan of the source file without any user-defined rules.

To analyze a multiple-file project with CodeCheck, either list all of the source filenames on the command line, or create a new file containing the names of all of the source files (excluding the names of header files and libraries). Give this project file the extension .ccp. Then invoke CodeCheck, specifying the project file instead of a source file:

check-options myproject.ccp

CodeCheck will apply its rules to each source file named in myproject.ccp, and will apply project-level checking across all the files in the project. The ccp extension informs CodeCheck that the specified file is a project file rather than a C source file. This extension may be omitted in the command-line. Note: the project file must end with a newline character. The file may contain switches and comments.

To specify a rule file. The name of the rule file must follow immediately, e.g. if the rule file name is foobar.cc and the C or  $C++$ source filename is mysource.c: check -Rfoobar.cc mysource.c

## **Command Line Options**

CodeCheck command-line options are not case-sensitive. The available options:

-B Instruct CodeCheck that braces are on the same nesting level as material surrounded by the braces. If this option is not specified, then CodeCheck assumes that the braces are at the previous nesting level. This option only affects the predefined variable lin nest level.

-C Suppress type checking.

-D Define a macro. The name of the macro must follow immediately. Thus

check-dDO FOREVER=for(::)

has the same effect as starting the source file with

#define DO FOREVER for(:;)

Macros defined on the command-line may not have arguments.

Show internal symbol table for all macros. (Debugging) -D?

-E Do NOT ignore tokens that are derived from macro expansion when perform-

ing counts, e.g. of operators and operands. The default (-E not given)

is for CodeCheck to ignore all macro-derived tokens when counting.

 $-F$  Count tokens, lines, operators, or operands when reading header files.

The default (-F not specified) is for CodeCheck not to count tokens.

lines, operators, or operands when reading header files.

## $-\mathbf{G}$

-G Do not read each header file more than once per module. CAUTION: Some header files may be designed to be read multiple times, with conditional access to different sections of the header.

-I Specify a path to search when looking for header files. Use a separate -I for each path. The pathname must follow immediately,  $e.g.$ 

check - Just/metaware/headers src c

-H List lines from all header files in the listing file.

-J Suppress all error messages generated by CodeCheck. This option does not

affect warnings generated by CodeCheck rules.

- $\bf{K}$  Identify the dialect of C to be assumed for the source files. A digit

should follow immediately, corresponding to the dialect. The dialects of C/C++ that are currently supported include:

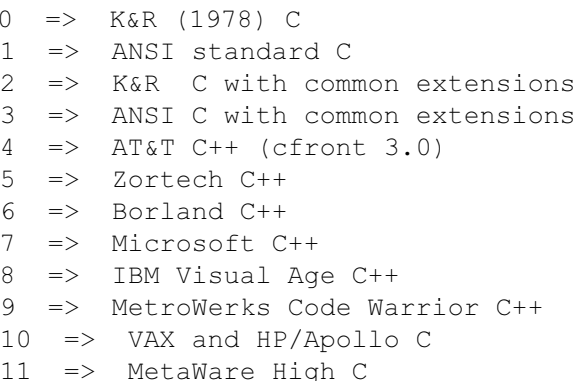

#### \*THE DEFAULT IS K3 (ANSI C / common extensions) \*

If this option is not specified, then CodeCheck will assume that the source code is ANSI C with extensions (-K3). If option -K is specified with no digit following, then CodeCheck will assume that

the user meant -K0, i.e. strict  $K&R(1978)$  C with no extensions.

-L Make a listing file for the source file or project, with CodeCheck messages interspersed at appropriate points in the listing. The name of the listing file should be given immediately after the -L:

check -Lmodule.lst module.c If no name is specified. CodeCheck will use the name "check.lst". The listing file will be created in the current directory, unless a target directory is specified with the -Q option.

 $-M$  List all macro expansions in the listing file. Each line containing a macro is first listed as it is found in the source file, and then listed a second time with all macros expanded. The -L option is redundant if -M is specified. If -L is found without -M, then the listing file created by Code Check will not exhibit macro expansions.

 $-N$  Allow nested  $/*$  comments  $*/$ .

-NEST Allow  $C_{+}$  nested classes. When this option is in effect every union, struct, or class definition constitutes a true scope that can contain nested tag definitions. Options -K5, -K6 and -K7 imply -NEST, but -K4 does not. Use -K4 and -NEST if your C++ compiler is based on  $AT&T C++version 3.0. DO * NOT* use - NEST if your C++$ compiler is based on any version of  $C++$  earlier than AT&T 3.0.

-O Append all CodeCheck stderr output to the file stderr out. This is useful for those operating systems (e.g. MS-DOS) that do not permit any redirection or piping of stderr output.

 $-P$  Show progress of code checking. When this option is given, Code Check will identify each file in the project as it is opened.

-Q Specify an output directory. The pathname for the directory must follow immediately, e.g.

check -Qusr/myoutput When this option is specified, CodeCheck will create all of its output files in the given directory. These output files include the prototype, listing, and rule object files.

## $-R$

 $-R$  Specify a rule file. The name of the rule file must follow immediately, e.g. check -Rmyrules mysource.c. The extension ".cc" on the rule file should be omitted. CodeCheck will look for an upto-date object file of the given name and extension ".cco". If this is not found, then CodeCheck will recompile and use the rule file of the given name.

-S0 Read but do not apply rules to any header files.  $\leq$  = = = **DEFAULT** 

- -S1 Apply rules to header files given in double quotes.
- -S2 Apply rules to header files given in angle brackets.
- -S3 Apply rules to ALL header files.

-SQL Enable embedded SQL statements.

 $-T$  Create a file of prototypes for all functions defined in a project. The name of the prototype file should be given immediately after the  $-T$ :

check -Tprotos.h source.c

If no name is specified, CodeCheck will use the name "myprotos.h". The prototype file will be created in the current directory, unless a target directory is specified with the -Q option.

-U Undefine a macro constant. The name of the macro must follow immediately. Thus check-UMSDOS src.c has the effect of treating src.c as though it contained the preprocessor directive #undef MSDOS.

-V Available for users. May be followed by an integer or a name.

-W Available for users. May be followed by an integer or a name.

 $\mathbf{-X}$  Available for users. May be followed by an integer or a name.

-Y Available for users. May be followed by an integer or a name.

-Z Suppress cross-module checking. Macro definitions and variable and function declarations will not be checked for consistency across the modules of a project.

## **File Name Conventions**

The conventions used by CodeCheck for filename extensions are:

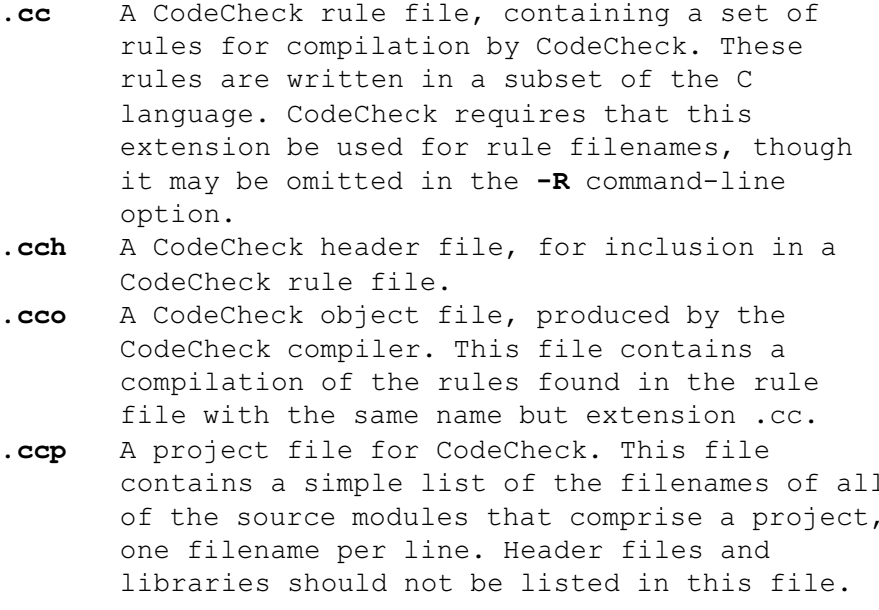

Depending on command line options, the following optional files may be created by CodeCheck:

![](_page_9_Picture_19.jpeg)

## **Variables and Functions**

An alphabetized master list of all CodeCheck variables, triggers, and functions() follows. See the glossary at the end of this quick reference card for definitions of terms used, or see the CodeCheck Reference manual for detailed descriptions. Variables contain information. Triggers activate conditional 'if' statements. All functions that return a pointer (\*) are marked.

1 if a string consists of only all digit() digits. all lower() 1 if a string consists of only lowercase letters. 1 if a string consists of only all upper() uppercase letters. The standard ANSI atof function. atof() atoi() The standard ANSI atoi function. Name of current C++ class or class name() struct. \*cnv any to bitfield 1 if anything is implicitly converted to a bitfield. \*cnv any to ptr 1 if a non-pointer is implicitly converted to a pointer. \*cnv bitfield to any 1 if a bitfield is implicitly converted to anything. \*cnv const to ptr 1 if a const type is implicitly converted to a non-const. \*cnv float to int 1 if a float is implicitly converted to an integer. \*cnv int tofloat 1 if an integer is implicitly converted to a float. \*cnv ptr to ptr 1 if a pointer is implicitly converted to a pointer. \*cnv signed to any 1 if a signed integer is implicitly converted to unsigned. \*cnv truncate 1 if an integer or float is implicitly truncated. conflict file() File in which conflicting

## conflict line

definition occured. Valid ONLY when dcl conflict or pp macro conflict is triggered. **conflict line** Line on which conflicting definition occured. Valid ONLY when dcl\_conflict or pp macro conflict is triggered.  $corr(x, y)$ Float correlation between statistics x and y. \*dcl 3dots 1 when an ellipsis (...) is found in a declaration. \*dcl abstract 1 when an abstract declarator is encountered. 0 when a C++ member has public dcl access access, 1 when a C++ member has protected access, 2 when a C++ member has private access. \*dcl aggr 1 when an aggregate type is declared. \*dcl all upper 1 when a declarator name is all uppercase. \*dcl ambig See CodeCheck Reference Manual. \*dcl any upper 1 when a declarator name has any uppercase letters. dcl array dim() If the specified level of this declarator is an array, then this function returns the array dimension (-1 if no size is given). dcl array size Total size of a declared array, -1 if no size is given, product of dimensions if the array is multidimensional. \*dcl\_auto\_init 1 when an auto variable is initialized. dcl base Base type of the declaration. For values see manifest constant section. dcl base root Type from which the type of dcl base is derived from. If the type of dcl base is not a user-defined type, dcl base root has same value as dcl base. dcl base name() The base type of the current declarator, as a string. dcl base name root () The name of type from which type of

### dcl count

dcl base name is derived. If the type of dcl base name is not a user-defined type, dcl base name root() returns the same value as dcl base name(). \*dcl bitfield 1 when a bitfield is declared. \*dcl bitfield anon 1 when a bitfield has no name. \*dcl bitfield arith 1 when a bitfield width requires arithmetic calculation. dcl bitfield size Size in bits of the specified bitfield. \*dcl conflict 1 when an identifier was declared differently elsewhere. Use conflict file() and conflict line for location. Index of declarator within the dcl count current declaration list. \*dcl cv modifier 1 when const or volatile is used as a non ANSI modifier. \*dcl definition 1 when a declaration is a definition, not a reference. 1 when an empty declaration is dcl empty found (no declarator). \*dcl enum 1 when an enumerated constant is found. \*dcl enum hidden 1 when a declarator name hides an enumerated constant. dcl explicit 1 when a declarator has specifier "explicit". \*dcl extern 1 when "extern" is explicitly specified. \*dcl\_extern\_ambig See documentation.<br>dcl\_first\_upper Mumber of initial uppercase letters in declarator name. \*dcl friend 1 when a C++ friend is declared. \*dcl from macro 1 when declarator name is derived from a macro expansion. \*dcl function 1 when a function or function typedef name is declared. dcl function flags Inclusive OR of the following conditions: 1 when this function is inline,  $(C++)$ 2 when this function is virtual,

## dcl\_function\_ptr

 $(C++)$ 4 when this function is pure,  $(C++)$ 8 when this function is pascal,  $(DOS, OS/2, Mac)$ 16 when this function is cdecl.  $(DOS & OS/2)$ 32 when this function is interrupt, (DOS & OS/2) 64 when this function is loadds,  $(DOS & OS/2)$ 128 when this function is saveregs,  $(DOS & OS/2)$ 256 when this function is fastcall.  $(DOS & OS/2)$ \*dcl function ptr 1 when a pointer to a function is declared. \*dcl global 1 when a variable or function has file scope. 1 when a local identifier hides \*dcl hidden another identifier. \*dcl Hungarian 1 when a declarator name uses the Hungarian convention. dcl ident length Number of characters in declared identifier name. \*dcl init arith 1 when an initializer uses arithmetic. \*dcl initializer 1 when an initializer is found. \*dcl inline 1 when a C++ function is inline. \*dcl label overload 1 when a declarator name matches a label name. dcl level() See documentation. See documentation. dcl level flags() dcl levels See documentation. \*dcl local 1 when a local identifier is declared. 1 when a variable is declared \*dcl long float "long float". dcl member 1 a union member identifier 2 a struct member identifier 3 a class member identifier

## dcl parm count

dcl mutable 1 when an indentifier is declared 'mutable'. Current declarator name.  $dcl$  name() \*dcl need 3dots 1 when a parameter list concludes with a comma. 1 when a function definition has \*dcl no prototype no prototype in scope. \*dcl no specifier 1 when a declaration has no type specifiers at all. \*dcl not declared 1 when an old-style function parameter is not declared. \*dcl oldstyle 1 when an old-style (unprototyped) function is declared. dcl parameter Index of function parameter (1 for first, etc.). dcl parm count Number of formal parameters in a function definition. 1 if a function parameter is \*dcl parm hidden hidden by a local variable. 1 when a C++ pure member function \*dcl pure is declared. dcl scope name() scope name of current declarator. 1 when simple variable (not \*dcl simple pointer or array) is declared. \*dcl signed 1 when the "signed" type specifier is explicitly used. \*dcl static 1 when a declarator is static. \*dcl storage first 1 when a storage class specifier is preceded by a type specifier in a declaration. dcl storage flags Set to an integer which identifies the storage class. See manifest constant section. \*dcl tag def 1 when a tag is defined as part of a type specifier. dcl template Number of C++ function template parameters. \*dcl type before 1 when the return type of a function definition is on the line BEFORE the line with the function name. \*dcl typedef 1 when a typedef name is declared. \*dcl typedef dup 1 when a duplicate typedef name is declared.

## eprintf()

Number of leading underscores in dcl underscore declarator name. \*dcl union bits 1 when a bitfield is declared as a member of a union. \*dcl union init 1 when a union has an initializer. \*dcl unsigned 1 when a declarator is unsigned. \*dcl variable 1 when a variable (not a function) is declared. \*dcl virtual 1 when a member function is declared virtual. 1 when an array has zero length. dcl zero array define(name,body) Define a macro with given name and body. Both the name and body must be strings. The macro may not have arguments. eprintf() the same as function fprintf except output to stderr. Ouit CodeCheck with return value n.  $exit(n)$ \*exp empty initializer 1 when an empty initializer 1 when a non-ANSI expression is \*exp not ansi found. Number of operands in the current exp operands expression. Number of operators in the current exp operators expression. Number of tokens in the current exp tokens expression. Returns the message body of warning  $err$  message $()$ message numbered as CXXXX. err syntax Set to an integer when CodeCheck encounters a syntax error which is CXXXX. The value of the integer is 1 greater than the value XXXX.  $fatal(n, str)$ Issue fatal error #n with message str. fclose() CodeCheck version of the standard C function fclose. \* Number of local aggregate variables fcn aggr declared in function. \* Total number of local array fcn array elements declared in function. 1 when a function definition \*fcn begin begins (open brace).

### fcn members

fcn com lines \* Number of pure comment lines within a function. fcn decisions \* Number of binary decision points in a function. \*fcn end 1 at the end of function definition (close brace). fcn exec lines \* Number of lines in function with executable code. \* Number of Halstead operands in a fcn H operands function. \* Number of Halstead operators in fcn H operators function. \* Number of high-level statements in fcn high a function. fcn locals \* Number of local variables declared in a function. \* Number of low-level statements in a fcn low function. \* Number of local union, struct & fcn members class members in function. 1 when a function definition has \*fcn no header no comment block. Name of current function. fcn name() fcn nonexec \* Number of non-executable statements in a function. fcn operands \* Number of operands in a function. fcn operators \* Number of operators in a function. Number of register variables fcn register declared in a function. fcn simple \* Number of local simple variables declared in a function. fcn tokens \* Number of tokens found in a function. \* Number of lines in the function fcn total lines definition. \* Number of unique operands in a fcn u operands function. \* Number of unique operators in a fcn u operators function. \* Number of unique Halstead operands fcn uH operands in a function.

## idn\_array\_dim()

fon uH operators \* Number of unique Halstead operators in a function. \* Number of unused variables in a fcn unused function. fcn white lines \* Number of lines of whitespace in a function. file name() Name of the current source or header file. fopen() Standard C function fopen. force include() Specify a file to be included as header file at the beginning of each module. Standard C function fprintf. fprintf() Standard C function fscanf.  $f<sub>scanf()</sub>$ Name of the header that is about to header name() be #included. header path() Path to the header that is about to be #included. See documentation. histogram() idn array dim() If the specified level of this identifier is an array, then this function returns the array dimension (-1 if no size is given). idn base Set to the base type of the identifier. See manifest constant section. idn base name() The base type of the identifier, as a string. 1 if the identifier is a bitfield. \*idn bitfield \*idn constant 1 if this identifier is an enum constant. idn filename() The file in which the identifier was declared. 1 if this identifier is a function \*idn function name. 1 if this identifier has file \*idn global scope and external linkage. See TechNote #14 and manual. idn level() idn level flags() See TechNote #14. idn levels See TechNote #14. Set to the line number within the idn line file in which this identifier was declared. 1 if this identifier has local \*idn local scope.

### included(filename)

\*idn member 1 if this identifier has class scope. The name of the identifier, as a idn name() string. \*idn no prototype 1 if this is a function call with no prototype. \*idn not declared 1 if this is a function call with no declaration. \*idn parameter 1 if this identifier is a function parameter. idn storage flags Set to an integer which identifies the storage class of the identifier. For values of the flags, see manifest constant section. \*idn variable 1 if this identifier is a variable. identifier(name) Triggers whenever the named identifier is used. Instructs CodeCheck to ignore the ignore (name) named token. \*included(filename) 1 if the argument header file has been included. \*isalpha(int) 1 if the argument is an alphabetic character (a-z or A-Z). \*isdigit(int) 1 if the argument is a decimal digit character (0-9). \*islower(int) 1 if the argument is a lowercase alphabetic character. 1 if the argument is an uppercase \*isupper(int) alphabetic character. \*keyword(name) Triggers whenever the named keyword is used. Set to 'a', 'v', or '?', lex ansi escape respectively, when \a, \v, or \? is found within a string or character literal. \*lex assembler 1 when assembler code is detected. \*lex backslash 1 when a line is continued with a backslash character. Difference between number of actual lex bad call arguments and number of formal arguments when a macro function is expanded. 8 when the digit 8 is found in an lex big octal

### lex hex\_escape

octal constant, 9 when the digit 8 is found in an octal constant. 1 when comment is  $C$  /\* \*/ lex c comment 1 when the empty character lex char empty constant is found ("). 1 when a character constant is lex char long longer than one character. 1 when an enumerated constant lex constant 2 when a character constant 3 when an integer constant 4 when a float constant is found, 5 when a string constant is found. lex cpp comment 1 when comment is  $C++$  // lex enum comma 1 when a list of enumerated constants ends with a comma. lex float 1 when a numeric constant has the suffix f or F. Set to the number of hex digits lex hex escape read when a hexadecimal escape sequence (e.g. '\x1A') is found. 1 when an initializer is the lex initializer integer zero, 2 when an initializer is a nonzero integer, 3 when an initializer is a character literal. 4 when an initializer is a float or double constant, 5 when an initializer is a string, and 6 when an initializer is anything else. lex intrinsic 1 when an intrinsic (built-in) function is called. lex invisible 1 when a C++ nested tag name is used without a scope. lex key no space 1 when certain keywords are not followed by whitespace. 1 when the current token is a lex keyword reserved keyword.

### lex\_lc\_long

1 when a numeric constant has lex 1c long suffix lowercase el lex long float 1 when a float constant has suffix  $I.$  or  $l.$ lex macro 1 when a macro is about to expand. 1 when a token originates from a lex macro token macro expansion. lex metaware 1 when any Metaware lexical extension is found. lex nested comment 1 when a  $/*$ ..\*/ comment is found nested within another. lex nl eof 1 when a nonempty source file does not end with a newline. lex nonstandard 1 when a character not in the standard C set is found. lex not KR escape 1 when an escape character is not in the K&R (1978) set. lex not manifest 1 when a number other than 0 or 1 is not a macro. 1 when an argument is omitted from lex null arg a macro function call. lex num escape Set to the numeric value when an escape sequence is found. lex punct after 1 when a comma or semicolon is not followed by whitespace. lex punct before 1 when a comma or semicolon is preceded by whitespace. Radix of an integer constant (2, 8, lex radix 10, or 16). lex str concat 1 when two strings are separated only by whitespace. lex str length Length of a string literal (not counting terminal zero). lex str macro 1 when a macro name is found within a string literal. lex str trigraph 1 when a trigraph is found within a string literal. 1 when a numeric constant has a lex suffix letter suffix. Index of the token in the current lex token line  $(1 = \text{first token})$ .

### lin has label

1 when an ANSI trigraph is found. \*lex trigraph 1 when a numeric constant has the \*lex unsigned U or u suffix. \*lex wide 1 when a string or character constant has the L prefix. 1 when an escape sequence in a lex zero escape character literal is zero, 2 when the escape sequence is in a string literal. \*lin continuation 1 when an expression is continued from the previous line. \*lin continues 1 when an expression is continued on the next line. lin del count Number of declarator names on the current line. lin depth Depth of #include file nesting for the current line. \*lin end 1 when the end of a line is found. \*lin has code 1 when a line contains code of any sort. \*lin has comment 1 when a line contains a nonempty comment material. lin has label 1 when a line contains a label. lin include kind 1 if the line includes a project header by #include. 2 if the line includes a system header by #include. lin include name() Name of the header file included in this line. lin header 1 if the line comes from a project header, 2 if it comes from a system header. lin indent space Number of spaces before the first nonwhite character. Number of tabs before the first lin indent tab nonwhite character. lin is comment 1 when a line contains only comment material. lin is exec 1 when a line contains executable code. lin is white 1 when a line is only whitespace or

### lin within class

empty comment. lin length Length of the line in characters, not counting newline. lin nest level The statement nesting (indentation) level. See option -B. lin nested comment 1 when a /\*..\*/ comment is found nested within another. 1 when a // comment is found. lin new comment lin number Index of the current line within the current file. Number of operands found on the lin operands current line. lin operators Number of operators found on the current line. lin preprocessor 1 if the current line begins with  $\#$ . 1 if it is not from a header file. lin source 1 if it is suppressed by the lin suppressed preprocessor. Number of tokens on the current lin tokens line. 1 when the current line is within a lin within class class definition, 2 when it is in a member function but outside the class. \*lin within function 1 if the current line is within a function definition. 1 if the current line is within an lin within tag enumeration, 2 if it is within a union 3 if it is within a struct 4 if it is within a class  $line()$ The current line (as far as it has been parsed). The logarithm base 2 of the  $log2()$ arqument. macro (name) Triggers when the specified macro is about to be expanded. \*macro defined() 1 if a specified macro has been defined. The maximum value of a statistical  $maximum(x)$ 

### mod com lines

variable. The mean of a statistical variable.  $mean(x)$  $median(x)$ The median of a statistical variable. The minimum value of a statistical  $minimum(x)$ variable. mod aggr \* Number of global array, union, struct, or class variables. \* Number of global array elements mod array declared in a module. Triggers at the beginning of a \*mod begin module. mod class lines () Total number of lines in a classes, structs, and unions defined in a module, including member function lines. mod class name() Name of each class, struct, or union defined in a module. mod class tokens () Total number of tokens used in class, struct, and union definitions in a module, including member function tokens. mod classes Number of named classes, structs, & unions defined in a module (includes template classes). mod com lines \* Number of nonempty comment lines in a module. mod decisions \* Number of binary decision points in a module. \*mod end Triggers at the end of a module. mod exec lines \* Number of lines in module with executable code. \* Number of global variables declared mod extern with extern keyword. mod functions \* Number of functions defined in a module. \* Number of global variables declared mod globals in a module. mod H operands \* Number of Halstead operands in a module. mod H operators \* Number of Halstead operators in a module. mod high \* Number of high-level statements found in a module. mod low \* Number of low-level statements

### mod\_uH\_operands

found in a module. Number of macros defined in a mod macros module. \* Number of union, struct, or class mod members members declared. Name of the current module. mod name() mod nonexec \* Number of non-executable statements in a module. mod operands \* Total number of operands used in a module. mod operators \* Total number of operators used in a module. \* Number of local simple variables mod simple defined in a module. mod static \* Number of static global variables defined in a module. \* Number of tokens found in a module. mod tokens mod total lines \* Total number of lines in a module. \* Number of unique operands used in a mod u operands module. mod u operators \* Number of unique operators used in a module. mod uH operands \* Number of unique Halstead operands in a module. mod uH operators \* Number of unique Halstead operators in a module. \* Number of static global variables mod unused declared but not used. Number of warnings issued by mod warnings CodeCheck for a module. mod white lines \* Number of white and empty comment lines in a module. The mode (most common value) of a  $mode(x)$ statistical variable. The number of cases recorded in a ncases (x) statistical variable. The lookahead character at the next char() currently parsed position. new type () Create new intrinsic type specifiers. See reference manual. no undef (name) 1 if the argument has not been

## op\_bit\_and

previously #undefined.

All following op variables are triggers.

op add the binary addition operator  $+$ (NOT the unary plus). op add assign += the add-assign operator. op address & the address-of operator. &= the bitwise-and-assign op and assign operator. op array dim() If the specified level of the specified operand is an array, then this function returns the array dimension (-1 if no size is given). -> the indirect member selector op arrow operator. op assign = the assignment operator.  $\Rightarrow$  the Metaware associationop assoc operator. See TechNote #14. op base() See TechNote #14 and manual op base name() :> the Microsoft based operator. op based op bit and & the bitwise-and operator. the bitwise-complement op bit not  $\sim$   $$ operator. op bit or | the bitwise-inclusive-or operator. ^ the bitwise-exclusive-or op bit xor operator. 1 if operand j is a bitfield. op bitfield(j) Any bitwise operator is used. op bitwise The "break" keyword. op break op call The function-call operator. op cast Any cast operator (including C++ function-like casts). op cast to ptr A cast-to-pointer in the form  $(Type * )$ . Trigger on the "catch" keyword. op catch op close angle  $\rightarrow$  the right angle bracket, used as a C++ template delimiter. op close brace } the right curly brace.

### op\_executable

op close bracket the right square bracket.  $\overline{1}$ ) the end-argument-list op close funargs parenthesis. op close paren  $\lambda$ the right parenthesis. the end-of-subscript operator. op close subscript  $\overline{\phantom{a}}$ the unary colon (e.g. after a op colon 1  $\cdot$  $label)$ . op colon 2 the binary colon (e.g. in a  $\cdot$ conditional expression). op comma the comma operator (NOT the  $\overline{1}$ comma separator). op cond ?: the conditional operator. The "continue" keyword. op continue op declarator Any operator found within a declaration. op delete The C++ delete operator. the C++ destructor symbol. op destroy  $\sqrt{2}$ the division operator. op div op div assign  $/$ = the divide-assign operator. The "do" keyword. op do The "else" keyword op else the equality-test operator. op equal  $=$   $=$ Any operator found within op executable executable code. The "for" keyword. op for The name of a function called op function() or declared. The "goto" keyword. op goto Any high-precedence operator. op high The "if" keyword. op if the indirection operator (NOT op indirect the declarator symbol). Any infix operator. op infix op init  $=$   $\qquad$ the initialization operator. the Metaware iteratorop iterator  $->$ definition operator. op iterator call <- the Metaware iterator-call operator. op keyword Any executable keyword. op left assign <<= the shift-left-assign operator. op left shift << the shift-left operator.

### op\_more\_eq

op less  $\lt$ the less-than operator. op less eq  $\leq$ the less-than-or-equal-to operator. op level() See TechNote #14 and manual. op level flags() See TechNote #14. op\_levels() See TechNote #14. op log and && the logical-and operator. ! the logical-negation operator. op log not || the logical-or operator. op\_log or op low Any low-precedence operator. The name of the macro function op macro() about to be expanded. op macro call the macro-function-expand  $\left($ operator. Any operator that is neither op medium low- nor high-precedence. op member the member-of operator. ->\* the C++ member-pointer op memptr operator. .\* the C++ member-selector op memsel operator.  $>$ the greater-than operator. op more op more eq >= the greater-than-or-equal-to operator.  $\star$ op mul the multiplication operator. \*= the multiply-assign operator. op mul assign op negate the unary negation operator  $-$ (NOT subtraction). The C++ new operator. op new != the not-equal-to operator. op not eq the left angle bracket, used as op open angle  $\,<\,$ a C++ template delimiter. op open brace the left curly brace.  $\{$ op open bracket the left square bracket.  $\Box$ the function-argument-list op open funargs  $\left($ parenthesis. Use op declarator to determine whether the context is a function declaration or a function call. op open paren  $\left($ the left parenthesis. op operands The number of operands used by an executable operator. |= the bitwise-or-assign operator. op or assign op\_parened\_operand()1 if the specified operand is in

### op\_separator

parentheses. op plus + the unary plus operator (NOT addition).  $\star$ the pointer-to declaration op pointer operator (NOT indirection). op post decr - the post-decrement operator. op post incr ++ the post-increment operator. Any postfix operaotr. op postfix op pre decr - the pre-decrement operator. op pre incr ++ the pre-increment operator. Any prefix operator. op prefix Any punctuation operator. op punct the C++ reference-to op reference  $\delta$ declaration operator.  $\frac{8}{2}$ the remainder operator. op rem op rem assign %= the remainder-assign operator. The "return" keyword. op return >>= the right-shift-assign op right assign operator. op right shift >> the right-shift operator. op scope :: the C++ scope operator. : the semicolon. op semicolon the comma separator (NOT the op separator comma operator). op sizeof The sizeof operator. An operator is followed by a op space after space character. An operator is preceded by a op space before space character. op sub assign -= the subtract-assign operator. op\_subscript the subscript operator. op subt the binary subtraction operator ( NOT unary negation ). op switch The "switch" keyword. op throw Trigger on the "throw" keyword. The "try" keyword. op\_try The "while" keyword (unless op while 1 part of do-while). op while 2 The "while" keyword when used with "do". op white after An operator is followed by

### option

whitespace. op white before An operator is preceded by whitespace. op xor assign  $\uparrow$  the exclusive-or-assign operator.  $option (char c)$  1 if the command-line option -c is in effect The previous op variables were triggers. Standard ANSI C pow function.  $pow(x, y)$ 1 whenever a new ANSI preprocessor pp ansi feature is encountered. Number of formal parameters in a pp arg count macro definition. pp arg multiple 1 if a formal parameter is used more than once. 1 if a formal parameter is not pp arg paren enclosed in parentheses. pp arg string 1 if a formal parameter is found within a string. pp arith 1 if a conditional requires an arithmetic calculation. pp assign 1 if a macro definition is a simple assignment. pp bad white 1 if a whitespace character is neither a space nor a tab. 1 if a macro is redefined pp benign equivalently. pp comment 1 if two tokens in a macro are separated by a comment. 1 if a macro is a manifest pp const constant. pp defined 1 if the "defined" preprocessor function is found. 1 if #undef is used on a macro pp depend required by another macro. 1 if the #elif directive is found. pp elif pp empty arglist 1 if a macro function definition has no parameters. pp\_empty\_body 1 if the definition of a macro has

### pp\_error\_severity

no body. pp endif 1 if the #endif directive is found. pp\_error 1 if the #error directive is found. pp error severity () Control the leniency of #error directives - Fatal or Informational. pp if depth Depth whenever a conditional (e.g. #if) is activated. pp include 1 if #include pathname is in "", from a macro expansion, 2 if #include pathname is in "", not from a macro, 3 if #include pathname is in  $\langle \rangle$ , from a macro expansion, 4 if #include pathname is in  $\langle \rangle$ , not from a macro, 5 if #include pathname is not enclosed (Metaware only). 6 if #include filename is not enclosed (Vax VMS only). pp include depth Depth of inclusion when an #include is performed. \*pp include white 1 if pathname in an #include has leading whitespace. \*pp keyword 1 if a macro name is a reserved ANSI or C++ keyword. \*pp length Length in characters of macro body (excluding whitespace). \*pp lowercase 1 if a macro name has any lowercase letters. \*pp macro Length in characters of a macro name. \*pp macro conflict 1 when a macro was defined differently elsewhere. Use conflict file() and conflict line for location. \*pp macro dup 1 if a macro is defined in more than one file. pp name() Name of the macro currently being defined. \*pp not ansi 1 if any non-ANSI preprocessor usage is found. \*pp not defined 1 if a conditional uses an undefined identifier.

### pp\_overload

1 if an #include file could not be \*pp not found found. 1 if a declared identifier matches pp overload a macro function name. 1 if the ANSI paste operator (##) pp paste is found. pp paste failed 1 if a the operands for ## could not be pasted together. pp\_pragma 1 if a #pragma directive is found. pp recursive 1 if a recursive macro definition is found. pp relative 1 if an #include in a header file uses a relative pathname. pp semicolon 1 if a macro definition ends with a semicolon. pp sizeof 1 if a directive requires evaluating a "sizeof". 1 if a macro is redefined within a pp stack module (except benign). pp stringize 1 if the ANSI stringize operator  $(\#)$  is found. pp sub keyword 1 if a directive name is itself a macro name. 1 if a directive line ends with any pp trailer nonwhite characters. pp undef 1 if an #undef directive is found. pp unknown 1 if a directive unknown to CodeCheck is found. pp unstack 1 if an #undef is used to unstack multiply-defined macros. pp white after Length of whitespace that precedes the # character. pp white before Length of whitespace that follows the # character. Triggers when the specified pragma pragma() is encountered.  $prefix()$ See documentation. prev token () The previous lexical token (as a string). printf() The standard ANSI printf function. prj aggr Number of external array, union, struct, class variables.

### prj\_begin

Number of external array elements prj array in a project. pri begin Triggers at the beginning of a project. prj com lines Number of nonempty comment lines in a project. Number of conflicting macro prj conflicts definitions in a project. Number of binary decision points in prj decisions a project. Triggers at the end of a project. prj end prj exec lines Number of line in project with executable code. Number of functions defined in a pri functions project. prj globals Number of external variables defined in a project. Number of Halstead operands in a prj H operands project. prj H operators Number of Halstead operators in a project. Number of distinct header files prj headers read in a project. prj high Number of high-level statements found in a project. Number of low-level statements prj low found in a project. Number of distinct macros defined prj macros in a project. prj members Number of external union, struct, or class members. pri modules Number of source modules in a project. prj name() Name of the current project file Number of non-executable statements prj nonexec in a project. prj operands Number of operands found in a project. prj operators Number of operators found in a project. prj simple Number of external global variables

### pri\_total\_lines

defined in a project.

Number of lexical tokens found in a prj tokens project. prj\_total\_lines Number of lines in a project. prj\_u\_operands Number of unique operands in a project. prj u operators Number of unique operators in a project. Number of unique Halstead operands prj uH operands in a project. prj uH operators Number of unique Halstead operators in a project. Number of unused external variables prj unused in a project. prj warnings Number of CodeCheck warnings issued for a project. prj white lines Number of white and empty comment lines in a project. quantile() Returns the specified quantile of a statistical variable. Remove the least recently set remove path() including path from searching list.  $reset()$ Deletes all cases recorded in a statistical variable.  $root()$ Current declarator name after prefixes have been removed.  $scan f()$ Standard ANSI C scanf function. Set option -S for specified file set header optS() overriding the option -S set globally. set option() Sets the specified command-line integer option. set str option() Sets the specified command-line string option. sprintf() The standard ANSI sprintf function. skip macro ops () Control if op variables applicable on operators derived from macro expansion. skip nonansi indent() Control if ignore identifier starting with characters '@', '\$' or '''. Standard ANSI C square-root  $sqrt()$ function. sscanf() The ANSI stdlib sscanf() function. stdev() Standard deviation of a statistical

### stm\_array

variable. stm aggr Number of array, union, struct, class variables declared. stm array Number of local array elements declared. \*stm bad label 1 if a label is not attached to any statement. Number of case or default labels on stm cases this statement. stm catchs Number of handlers (catches) in a try-block. stm container Set to a value which indicates the kind of high-level statement that contains the current statement. See stm kind (below) for the possible values. stm cp assign Number of compound assignment operators. At the open curly brace of a stm cp begin compound statement, this variable is set to a value that indicates the kind of statement that contains the compound statement. See stm kind (below) for the possible values. Nesting depth of a statement within stm depth other statements. Triggers at the end of any \*stm end statement. \*stm end tryblock 1 if the closing brace is found of the last catch of a try-block. \*stm goto 1 if a goto enters a block with auto initializers. 1 if an if statement has a \*stm if else matching else statement. \*stm is comp Set to the same value as stm cp begin, at the END of a compound statement (the close curly brace). 1 if a statement is an expression.<br>1 if a statement is \*stm is expr \*stm is high 1 if a statement is compound, selection, or iteration. \*stm is iter 1 if a statement is a for, while, or do-while. 1 if a statement is a goto, \*stm is jump

### stm is nonexec

continue, break, or return. \*stm is low 1 if a statement is an expression or jump statement. \*stm is nonexec 1 if a statement is not executable (i.e. a declaration). 1 if a statement is an if, if-\*stm is select else, or switch. 1 for an "if" statement, stm kind 2 for an "else" statement, 3 for a "while" statement, 4 for a "do" statement, 5 for a "for" statement, 6 for a "switch" statement, 7 for a "function" compound statement, 8 for a compound statement, 9 for an expression statement, 10 for a break statement. 11 for a continue statement, 12 for a return statement, 13 for a goto statement, 14 for a declaration statement, 15 for an empty statement. stm labels Number of ordinary labels (not case or default labels) attached to this statement. Number of lines in the current stm lines statement, including blank lines that precede the first token of the statement. stm locals Number of local variables declared in a block. \*stm loop back 1 if a goto statement jumps backward. Number of local union, struct, or stm members class members declared. \*stm need comp 1 if the statement contained by if, else, for, while and do is not a compound statement. \*stm never caught 1 if a handler ( catch ) will never be reached. \*stm no break 1 if the previous statement is a case with no jump. 1 if a switch statement has no \*stm no default

### stm\_operands

default case. \*stm no init 1 if a variable is used before it has been initialized. Note: this variable does not yet work on C++ code. Total number of operands found in a stm operands statement. stm operators Total number of C operators found in a statement. stm relation Number of Boolean relational operators in a statement. stm return paren 1 if return has a value NOT enclosed in parentheses. stm return void 1 if return value conflicts with the function declaration. 1 if a suspicious semicolon is stm semicolon found  $(e,q. while(x); ).$ stm simple Number of local simple variables declared in a block. stm switch cases Number of cases found in the current switch statement. Number of lexical tokens found in a stm tokens statement. Number of unused local variables in stm unused a block. Use function stm unused name (k) for their names (0 <= k < stm unused). stm unused name() Returns name of the given unused variable in the block. Standard ANSI C strcat() function. strcat() Standard ANSI C strchr() function. strchr() Standard ANSI C strcmp() function. strcmp() strcpy() Standard ANSI C strcpy() function. strcspn() Standard ANSI C strcspn() function. 1 if one string is the same (except strequiv() for case) as another. Standard ANSI C strlen() function. strlen() Standard ANSI strncat function. strncat() strncmp() Standard ANSI strncmp function. Standard ANSI strncpy function. strncpy() Returns string value of the str option() specified command-line option. Standard ANSI strpbrk function. strpbrk() strrchr() Standard ANSI strrchr function.

### suffix

strspn() Standard ANSI strspn function. Standard ANSI C strstr function. strstr() Similar to the prefix function. See  $suffix()$ documentation. \*tag abstract 1 when this is a C++ anonymous class. \*tag anonymous 1 when an anonymous (unnamed) tag is defined. \*tag base access 1 when a base class does not have an explicit access specifier (public, protected, or private). Number of C++ base classes for this tag bases tag. tag baseclass access () The access specifier of a specified base class. tag baseclass kind() The tag kind of a specpfied base class.  $\mathbf{2}$ for a union  $\mathcal{L}$ for a struct  $\overline{4}$ for a class tag baseclass name () The name of a specified base class. \*tag begin 1 when a tag definition begins.  $tag$  classes Number of named classes nested within this class. tag components () See documentation. tag constants Number of enumerated constants defined in this class. tag constructors Number of constructors declared in this class. 1 for a \_near tag, (Borland C++) tag distance 2 for a \_far tag, (Borland C++) 3 for a huge tag, Borland C++) 4 for an export tag. (Borland C++) \*tag end 1 when a tag definition ends. Number of friend functions declared tag fcn friends in this class. tag friends Number of friend classes declared in this class. tag functions Number of member functions declared in this class.

### tag\_has\_copy

\*tag global 1 if this tag has file scope. 1 if this C++ class has an \*tag has assign operator=(). tag has copy 1 if this C++ class has a copy constructor. 1 if this C++ class has a default tag has default constructor. 1 if this C++ class has a tag has destr destructor. tag hidden 1 when a local tag hides another tag. tag kind 1 for an enum, 2 for a union, 3 for a struct, 4 for a class. Number of lines in the tag tag lines definition. 1 if this tag has local scope tag local (within a function). 1 if the first member of this class tag mem access does not have an access label (public, protected, or private). Number of data members defined in tag members this class.  $*$ taq name() Returns the tag name for the current tag. 1 if this tag definition is nested \*tag nested within another tag. Number of operator functions tag operators declared in this class. Number of identifiers declared with tag private private access. Number of identifiers declared with tag protected protected access. Number of identifiers declared with tag public public access. Number of static member functions tag static fcn declared in this class. tag static mem Number of static data member declared in this class. tag template Number of template parameters.

### tag\_types

tag tokens Number of tokens in this tag definition. Number of typedef names defined in tag types this class. test needed() Triggers if any of the specified functions is called without a validity test immediately following. Normally used to verify that return value from malloc() was tested. Returns current lexical token as a token() string.  $undefine()$ Undefines the specified macro. Variance of a statistical variable. variance() Generates a warning message.  $warn()$ 

This section defines manifest constants for the following CodeCheck variables and functions:

dcl base dcl base root dcl function flags dcl level() dcl level flags() dcl storage flags lin header lin include kind lin preprocessor lin within tag op base() op level() op level flags() pp\_error\_severity() stm container stm cp begin stm is comp stm kind tag kind The values of lex constant: #define CONST BOOL  $\mathbf{1}$ #define  $\mathcal{L}$ CONST ENUM CONST CHAR #define  $\mathcal{B}$ #define CONST INTEGER  $\overline{4}$ #define CONST FLOAT -5 #define - 6 CONST STRING This values of lex initializer: #define INIT ZERO  $\overline{1}$ #define INIT INTEGER - 2 #define INIT BOOL  $\mathcal{E}$ #define INIT CHAR  $\overline{4}$ 

![](_page_41_Picture_8.jpeg)

#define CONSTRUCTOR\_TYPE 30 #define DESTRUCTOR TYPE 31 #define TEMPLATE TYPE 32 // C++ template parameter #define COMP\_TYPE EXTRA\_INT\_TYPE // Macintosh<br>#define EXTENDED\_TYPE LONG\_DOUBLE\_TYPE<br>#define DERIVED\_TYPE DEFINED\_TYPE // Obsolete<br>#define SEGMENT\_TYPE EXTRA\_PTR\_TYPE // Microsoft

The values of dcl function flags:

![](_page_42_Picture_61.jpeg)

The values of dcl level() and op level()

![](_page_42_Picture_62.jpeg)

The values of dcl level flags () and op level flags () :

#define CONST FLAG 1 // constant pointer #define VOLATILE FLAG 2 // volatile pointer #define NEAR FLAG  $\overline{4}$ #define FAR FLAG 8 #define HUGE FLAG 16 #define EXPORT FLAG 32 // Windows only #define BASED\_FLAG 64 // Microsoft only 128 // Borland, Microsoft #define SEGMENT FLAG

The values of dcl storage flags:

![](_page_43_Picture_26.jpeg)

The value of lin header and lin include kind

![](_page_43_Picture_27.jpeg)

Values for any of these variables: stm kind stm container stm\_is\_comp stm\_cp\_begin

![](_page_43_Picture_28.jpeg)

#define EMPTY 17 // empty statement

The values of tag kind and lin within tag:

![](_page_44_Picture_42.jpeg)

#### The value to be passed into function pp error severity () as argument:

#define INFO PP 0 // #error will be treated as informative. #define ERROR PP 1 // #error will fatal program exit.

#### The value of lin preprocessor

![](_page_44_Picture_43.jpeg)

Predefined Constants

![](_page_45_Picture_10.jpeg)

### **System Dependent Constants**

These constants are defined every time CodeCheck is executed.

![](_page_46_Picture_37.jpeg)

The following constants are defined if the CodeCheck program is compiled for the operating system specified. If you wish to use CodeCheck on source code for operating systems other than the default then appropriate constants must be set explicitly.

> $\mathbf{1}$  $\mathbf{1}$

> $\mathbf{1}$  $\mathbf{1}$  $\mathbf{1}$  $\overline{\mathbf{3}}$  $\mathbf{1}$

![](_page_46_Picture_38.jpeg)

### **System Dependent Constants (OS)**

![](_page_47_Picture_22.jpeg)

#### OS/2 Operating System

![](_page_47_Picture_23.jpeg)

![](_page_47_Picture_24.jpeg)

![](_page_47_Picture_25.jpeg)

### System Dependent Constants (C++)

These constants are defined when options K6 through K9 are enabled.

![](_page_48_Picture_12.jpeg)

### System Dependent Constants (C++)

These constants are defined when options K6 through K9 are enabled.

![](_page_49_Picture_13.jpeg)

# Glossary

Glossary of terms used in this reference guide.

### abstract declarator

- A type without a declarator name, e.g. (char \*\*).

### aggregate type

- Array, union, struct, or class.

### anonymous tag

- An enum, union, struct, or class defined without a name. argument of a function

- A value actually passed to a function during a call (see parameter).

#### base type

- The simple type of an identifier before any qualification. For example, the declaration "const double \*xyz[5]" has base type "double".

### **block**

- A compound statement or function body.

### compound statement

- A block of statements enclosed in curly braces.

### declarator

- An identifier that is being declared.

### definition

- A declaration that allocates space for a variable or function, as opposed to a declaration that merely refers to a variable or function.

### directive

- A preprocessor instruction (all directives begin with  $#$ ). global

- A variable with file scope, whether or not it is static.

### **Halstead operator**

- Any token that is not an identifier.

high precedence operator

- Any of these operators:

```
(address of)
\delta
```
### **Iteration Statement**

![](_page_51_Picture_66.jpeg)

#### iteration-statement

- A for-, while-, or do-while-statement.

#### jump-statement

- A goto-, continue-, break-, or return-statement. local

- A variable with block scope, declared within a function. low precedence operator

- Any of these operators:

?: (conditional)

 $=$  += -=  $*$  = /=  $\&$  = |= %= ^=

assignments)

#### manifest constant

- A constant referred to with a symbol rather than a value. medium precedence operator

- Any operator not listed above as low- or high-precedence. newline

- Depending on the system, a newline "character" may be a carriage return, a linefeed, a return followed by a linefeed, or a linefeed followed by a return. Like most compilers,

CodeCheck accepts any of these.

### parameter

#### parameter of a function

- The name of a value received by a function in a call (see argument).

### oldstyle function

- An unprototyped function.

### rule file

- An ascii (.cc) file that contains CodeCheck expert systems rules, which are event driven. The language is a subset of C.

### selection statement

- if-statement, if-else-statement, or switch-statement.

### simple type

- a type that is NOT an array, pointer, reference, or function. statistic type

- A special CodeCheck storage class. Statistical variables remember every value ever assigned to them.

#### tagname

- The "tag" of an enum, union, struct, or class is the identifier that immediately follows the keyword enum, union, struct, or class.

#### trigger

- A CodeCheck variable which is event driven and may conditionally activate a selection statement 'if' in a CodeCheck rule file.

### whitespace

- One or more of these characters: space, tab, newline, vertical tab, form-feed, backspace. Comments within macro definitions are whitespace.